## Release Notes – Série 1 Varejo

Este documento é de propriedade da TOTVS. Todos os direitos reservados. ©

Este documento é de propriedade da TOTVS. Todos os direitos reservados. ©

## Release 11.90-P2 – Atualização de Patch

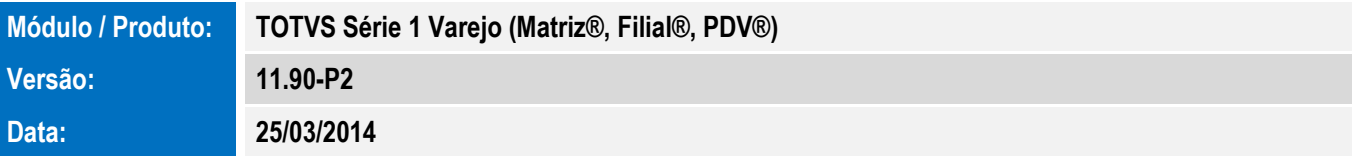

A seguir são apresentadas as funções implementadas na linha de produto TOTVS Série 1 Varejo (Matriz®, Filial®, PDV®), expedidas neste pacote de atualização.

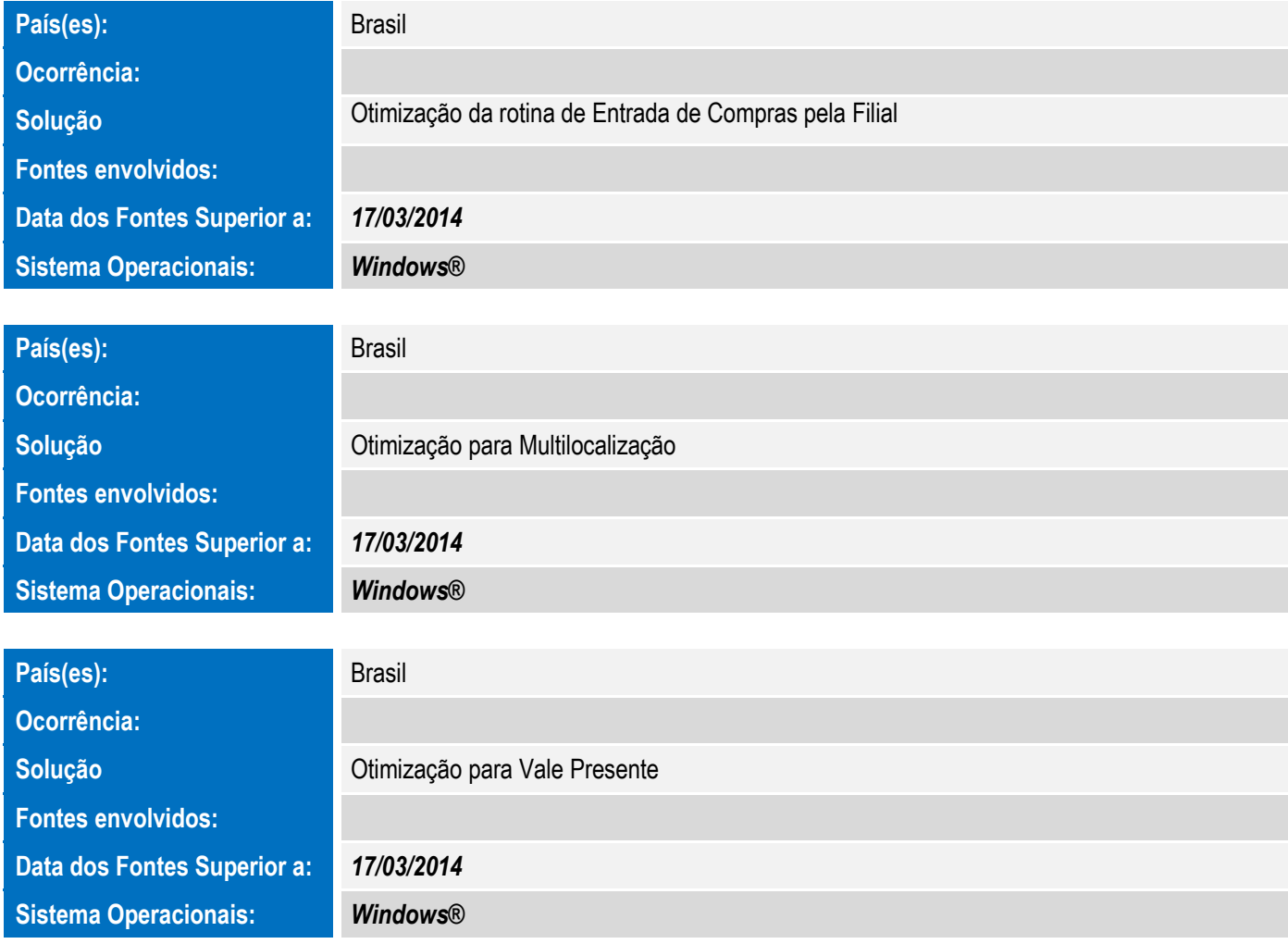

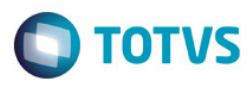

## Release Notes – Série 1 Varejo

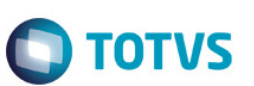

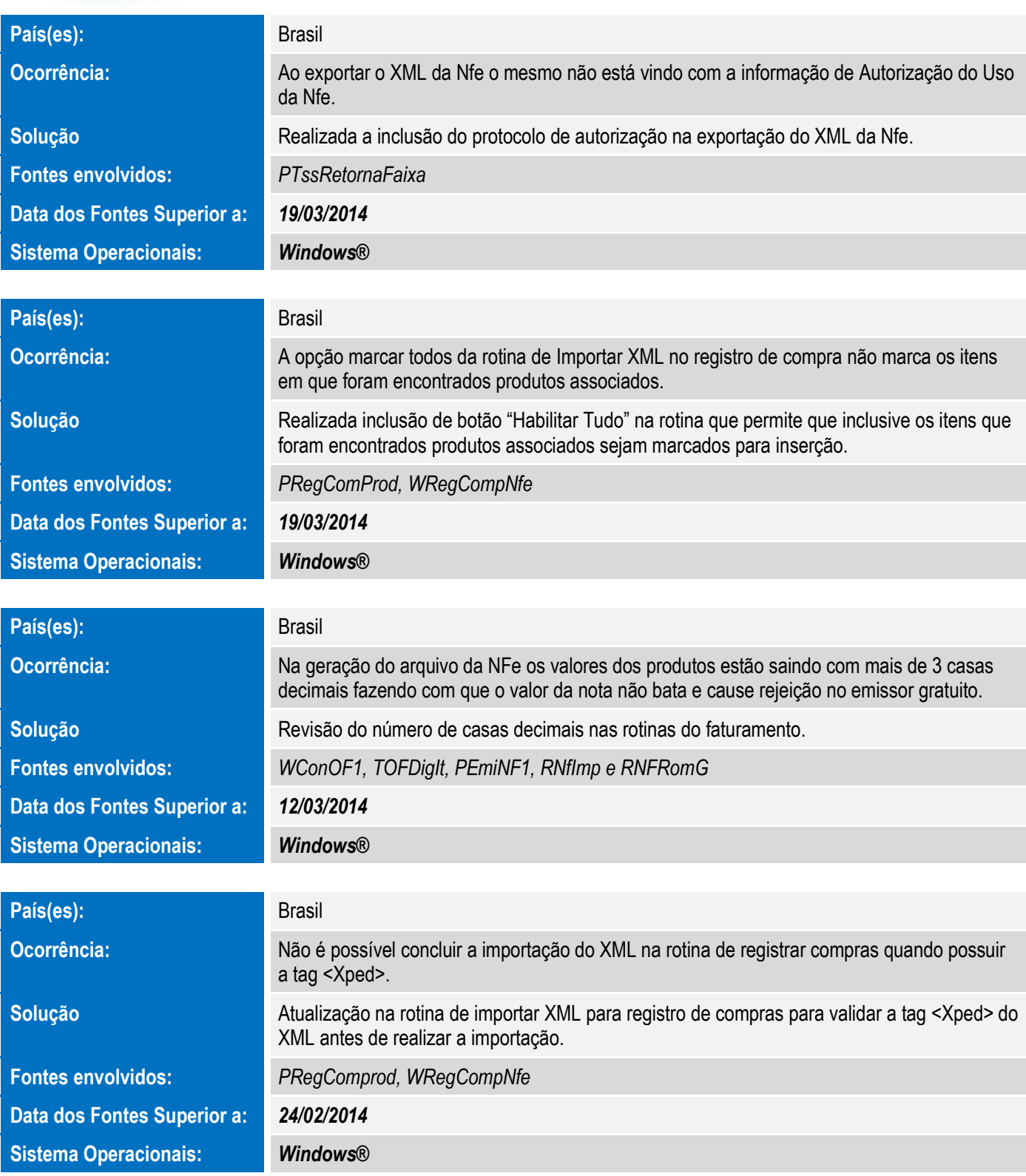

## Release Notes – Série 1 Varejo

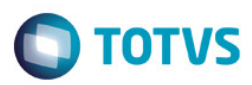

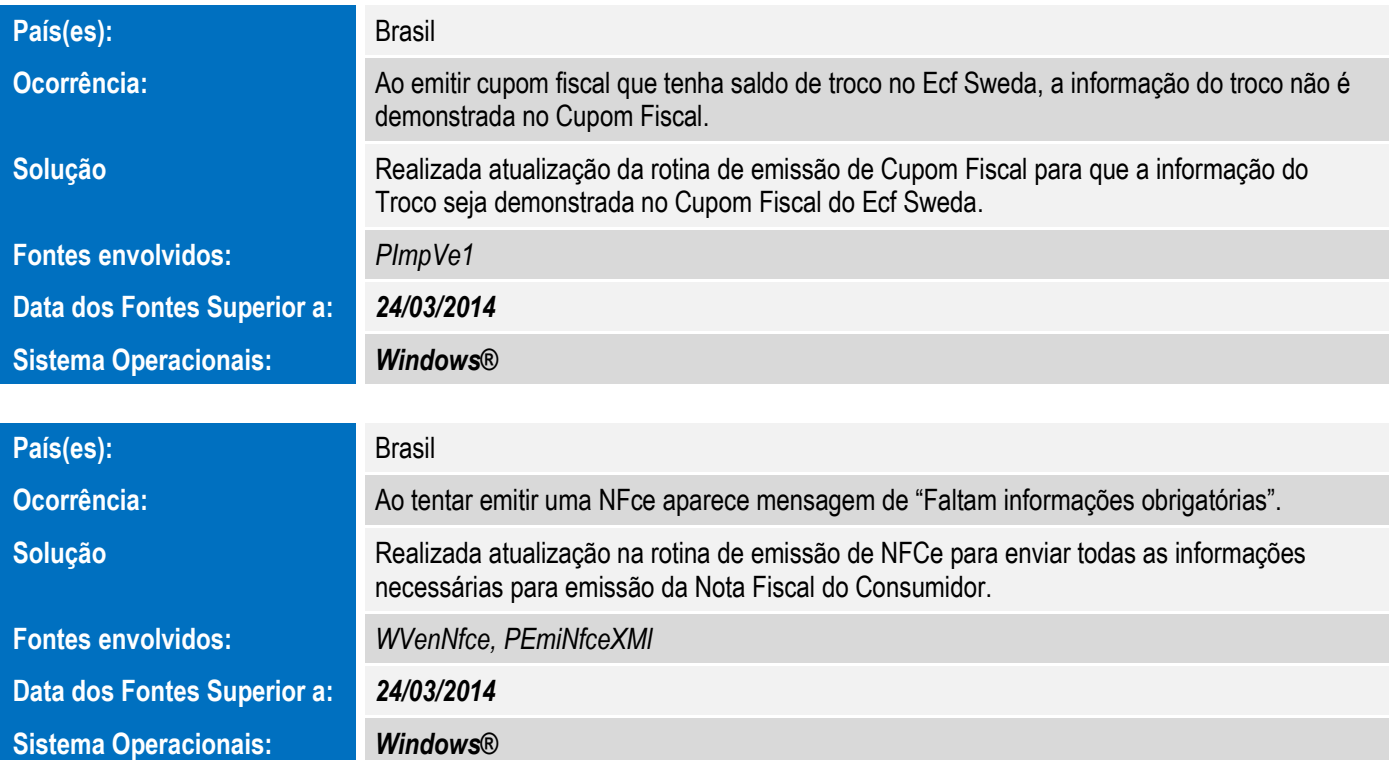